Università degli studi di Ferrara Dipartimento di Matematica niversità degli studi di Ferrara<br>Dipartimento di Matematica<br>A.A. 2019/2020 – I semestre

# STATISTICA MULTIVARIATA ATISTICA MULTIVARIATA<br>
SSD MAT/06<br>LEZIONE 14 – Analisi fattoriale confermativa

SSD MAT/06

Docente: Valentina MINI

valentina.mini@unife.it

RICEVIMENTO: LUNEDI POMERIGGIO, su appuntamento previa mail

# Indice dei contenuti

- 
- Indice dei contenuti<br>1. Comprendere l'AFC a partire dall'AFE<br>2. Procedimento analitico: dall'AFE alla AFC (note di rie **2. Procedimento analitico: dall'AFE<br>2. Procedimento analitico: dall'AFE alla AFC (note di riepilogo)<br>3. Esercizi suggeriti in R** Indice dei contenut<br>
1. Comprendere l'AFC a partire dall'AFE<br>
2. Procedimento analitico: dall'AFE alla A<br>
3. Esercizi suggeriti in R
- 

# 1. Conprendere l'AFC a partire dall'AFE

### AFE e AFC: introduzione

- Abbiamo visto la ACP E AFD
- Oggi vediamo la AFC
- AF e ACP:metodo simile, **basata su un diverso modello** di base chiamato "modello a fattori comuni" Abbiamo visto la ACP E AFD<br>Dggi vediamo la AFC<br>AF e ACP:metodo simile, **basata su un diverso modello**<br>ii base chiamato "*modello a fattori comuni*"<br>jpesso usata per obiettivi simili a ACP<br>ottolineiamo le differenze<br>— Espli
- Spesso usata per obiettivi simili a ACP
- Sottolineiamo le differenze
	- misurata
	- Modello: la varianza osservata è attribuibile ad un piccolo numero di fattori comuni
- Obiettivo: identificare i fattori comuni e spiegare la loro relazione con i dati osservati

### AFE e AFC: introduzione

- er de AFC: introduzione<br>• obiettivo: ridurre il numero di variabili<br>• splicative attraverso la creazione di nuove<br>• variabili chiamate fattori esplicative attraverso la creazione<br>esplicative attraverso la creazione di nuove<br>variabili chiamate fattori **AFE e AFC: introduzione<br>variabili chiamate fattoric di variabili<br>variabili chiamate fattori<br>variabili chiamate fattori**
- obiettivo: ridurre il numero di variabili<br>esplicative attraverso la creazione di nuove<br>variabili chiamate fattori<br>• Metodo: trasformazione della struttura dei dati<br>osservati in una nuova struttura tale che la<br>variabilità obiettivo: ridurre il numero di variabili<br>esplicative attraverso la creazione di nuove<br>variabili chiamate fattori<br>Metodo: trasformazione della struttura dei dati<br>osservati in una nuova struttura tale che la<br>variabilità dei obiettivo: ridurre il numero di variabili<br>esplicative attraverso la creazione di nuove<br>variabili chiamate fattori<br>Metodo: trasformazione della struttura dei dati<br>osservati in una nuova struttura tale che la<br>variabilità dei

### AFE e AFC: due procedure "inverse"

AFE e AFC

La differenza si basa sulla diversa procedura<br>
Si fattoriale Esplorativa:<br>
Analisi Fattoriale Confermativa (detta anche

Analisi fattoriale Esplorativa:

Ridurre un insieme di variabili di variabili non osservate o latenti (fattori, componenti, dimensioni)

contenga però le stesse

### Procedura induttiva

**AFC<br>
AFC**<br>
Ila diversa procedura<br>
Analisi Fattoriale Confermativa (detta anche<br>
Restricted Factor Analysis (Hattie&Frases,<br>
1988) o Structural Factor Analysis<br>
(McArdle, 1996) o -più semplicemente-Restricted Factor Analysis (Hattie&Frases, 1988) o Structural Factor Analysis osservate ad un insieme inferiore **AFC**<br>
Ila diversa procedura<br>
Analisi Fattoriale Confermativa (detta anche<br>
Restricted Factor Analysis (Hattie&Frases,<br>
1988) o Structural Factor Analysis<br>
(McArdle, 1996) o –più semplicemente-<br>
Measurement Model (Hoyle, 1 Measurement Model (Hoyle, 1991) **Ila diversa procedura**<br>
Analisi Fattoriale Confermativa (detta anche<br>
Restricted Factor Analysis (Hattie&Frases,<br>
1988) o Structural Factor Analysis<br>
(McArdle, 1996) o -più semplicemente-<br>
Measurement Model (Hoyle, 1991)<br>

Basata su una **procedura DEDUTTIVA** di<br>verifica delle ipotesi, circa l'esistenza di fonti una struttura più semplice che mon osservate di variabilità in grado di eontenga pero re stesse<br>informazioni dell'originale<br>
variabili osservate **Verifica delle incorre delle internativa (detta anche Restricted Factor Analysis (Hattie&Frases, 1988) o Structural Factor Analysis<br>(McArdle, 1996) o -più semplicemente-<br>Measurement Model (Hoyle, 1991)<br>Basata su una <b>proc** non orientale Confermativa (detta anche<br>Restricted Factor Analysis (Hattie&Frases,<br>1988) o Structural Factor Analysis<br>(McArdle, 1996) o -più semplicemente-<br>Measurement Model (Hoyle, 1991)<br>Basata su una **procedura DEDUTTIVA** Analisi Fattoriale Confermativa (detta anche<br>Restricted Factor Analysis (Hattie&Frases,<br>1988) o Structural Factor Analysis<br>(McArdle, 1996) o -più semplicemente-<br>Measurement Model (Hoyle, 1991)<br>Basata su una **procedura DEDU** Analisi Fattoriale Confermativa (detta anche<br>Restricted Factor Analysis (Hattie&Frases,<br>1988) o Structural Factor Analysis<br>(McArdle, 1996) o -più semplicemente-<br>Measurement Model (Hoyle, 1991)<br>Basata su una **procedura DEDU** 

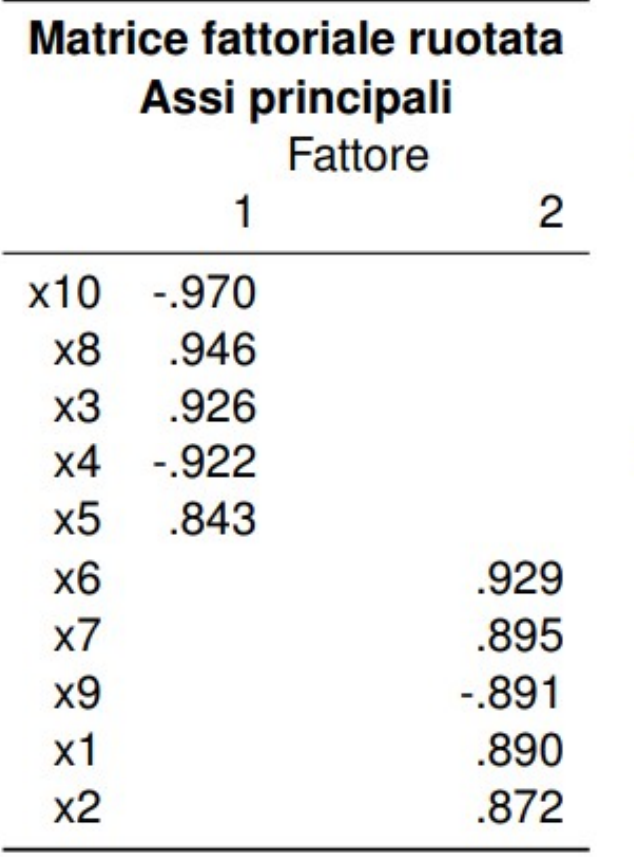

- Ouesta è una soluzione fattoriale ottenuta nelle analisi fattoriali (esplorative) precedenti, da cui abbiamo eliminato i valori inferiori a  $.30$
- L'analisi fattoriale confermativa si chiede se, eliminando le influenze "molto basse" del fattore sugli item, riusciamo a spiegare abbastanza varianza da "confermare" il modello teorico

### Es. (questionario di 18 domande, estrapolazione)

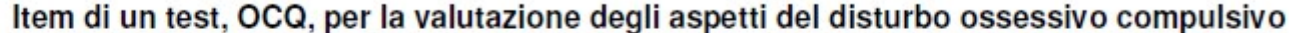

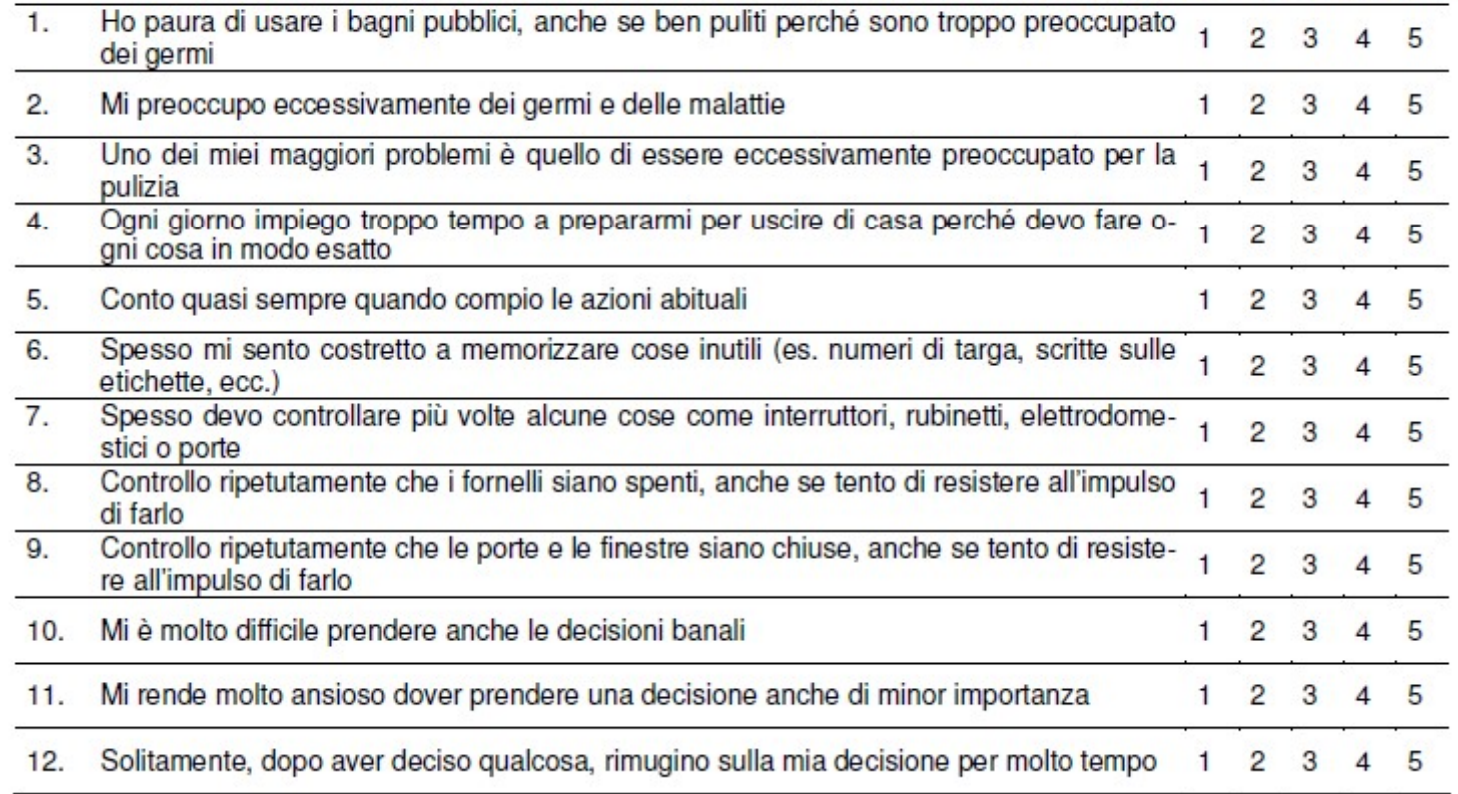

I dati raccolti sui 150 pazienti servono per eseguire lo studio esplorativo, quello in cui valutiamo la dimensionalità della scala. In questo caso eseguiamo un'AFE

Supponiamo che, dopo aver valutato i risultati delle analisi di dimensionalità e aver confrontato fra loro strutture fattoriali alternative, siamo giunti alla conclusione che la soluzione migliore è quella riportata

Si noti i nomi dei fattori

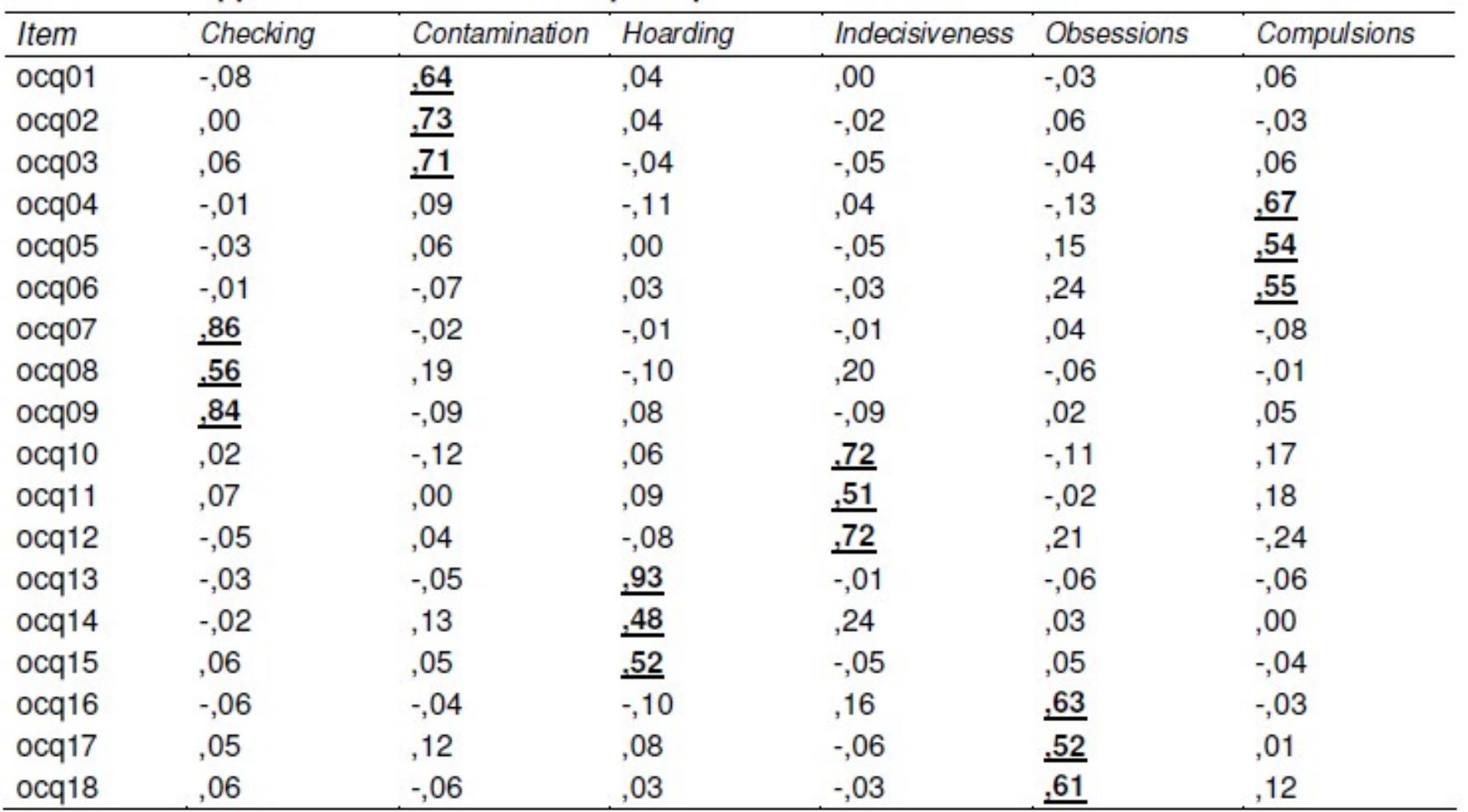

Il problema, a questo punto, è replicarlo su un

campione indipendente di soggetti.

Che analisi facciamo? Certamente potremmo realizzare delle nuove analisi esplorative, ma in realtà noi sappiamo già quale *dovrebbe* essere la struttura fattoriale del test, perché quando abbiamo sviluppato il test sapevamo già che per definire il dominio di contenuto del disturbo ossessivo compulsivo avremmo dovuto utilizzare sei facet e risultati dello studio esplorativo hanno supportato questa ipotesi. Nel nuovo studio confermativo, quindi, abbiamo già una teoria e dei dati a supporto

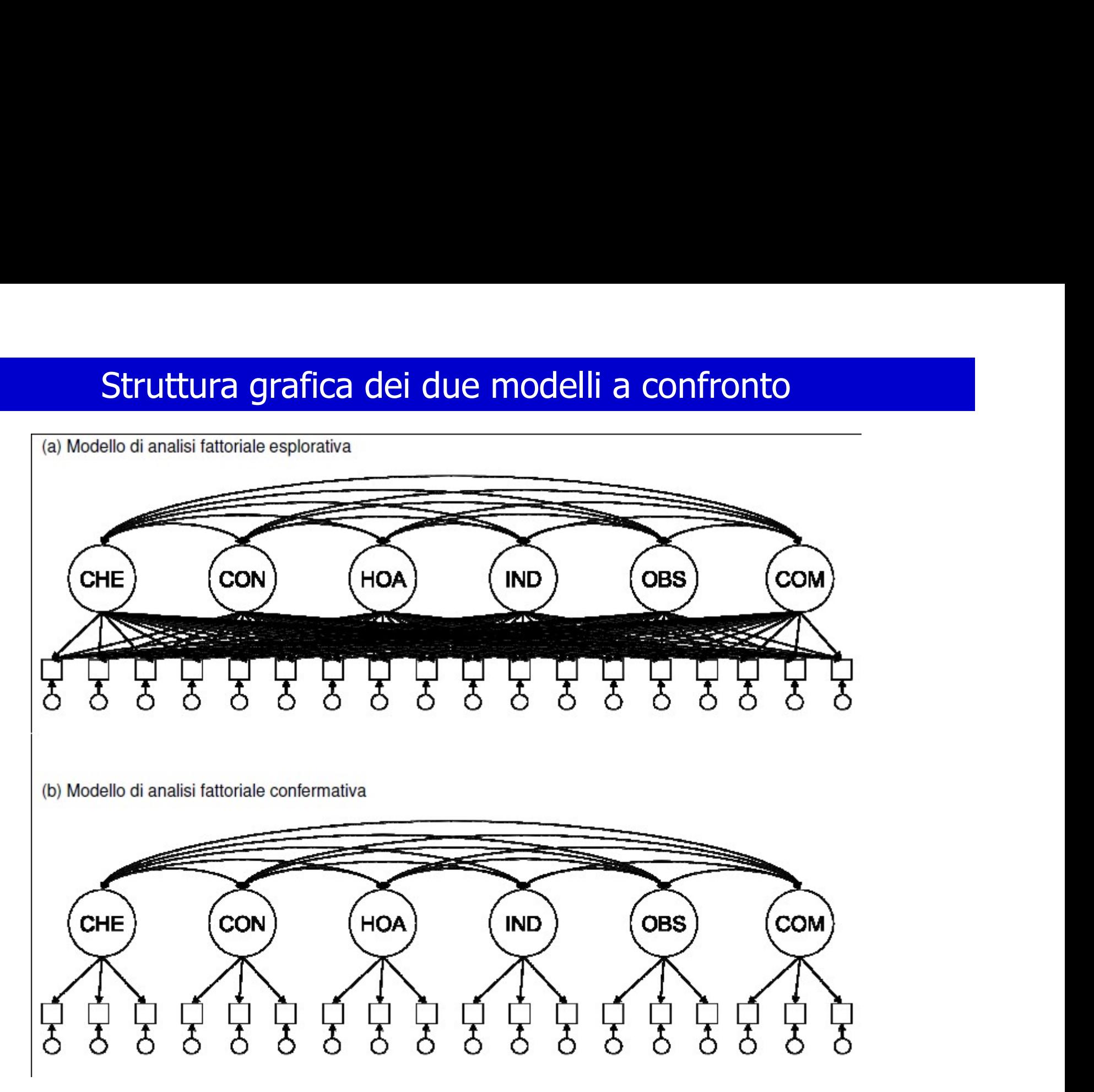

# Il Modello Confermativo

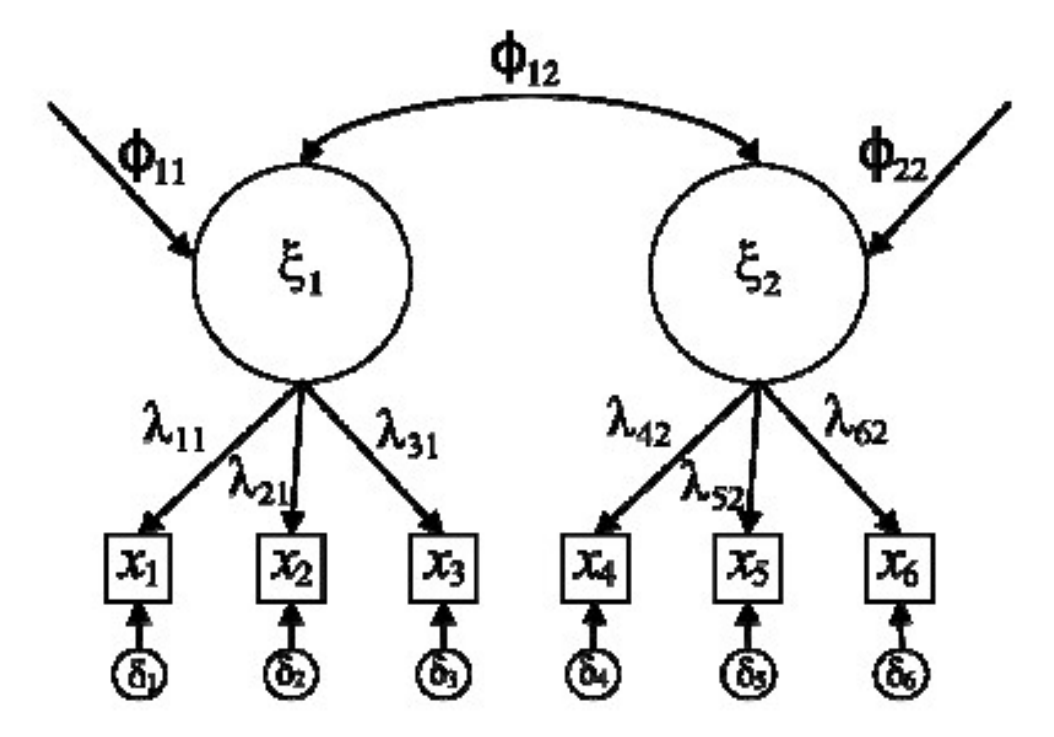

### Procedimento di conferma

- L'analisi fattoriale esplorativa parte da una matrice di correlazione
- Il procedimento esplorativo stima il parametro di regressione con cui il fattore influenza l'item
- In questo modo possiamo :
- "Ricostruire" la matrice di correlazione  $\blacktriangleleft$
- 2 Confrontare la matrice "osservata"  $(R)$  con quella "ricostruita"  $(R)$
- **3** Fare un'inferenza statistica usando  $H_0$ :  $\mathbf{R} = \hat{\mathbf{R}}$
- 4 Decidere se il modello da noi ipotizzato sia giustificato statisticamente

# Contesto storico

Come sottolineano Nunnally e Bernstein (1994), i modelli delle strutture di covarianza rappresentano lo strumento statistico per la verifica di teorie forti. L'esempio più famoso di teoria forte è quello del fattore comune unico di intelligenza g di Spearman  $(1904)$ . In questo caso, per provare la sua teoria Spearman doveva riuscire a dimostrare non solo che i punteggi osservati nelle varie prove potevano essere ricondotti ad un solo fattore, ma anche che questo fattore era effettivamente l'unico in grado di spiegare la loro covariazione. Nell'accezione di Nunnally e Bernstein, una teoria debole riguarda invece le modalità con cui le variabili si raggruppano: ad esempio, possiamo supporre che un gruppo di item di Estroversione item misurino l'Assertività, e un altro gruppo la Socievolezza. Non si assume che i fattori siano necessariamente indipendenti, e non ci si preoccupa del fatto che i due fattori ipotizzati riescano a spiegare completamente le relazioni fra gli item.

# Contesto storico

1904, Charles Spearman: Teoria bifattoriale

sosteneva che le misure di abilità mentale relative ad un test

potevano essere spiegate come attribuibili ad un'abilità generale

comune a tutte le abilità e ad un'abilità specifica e queste abilità

dipendono ciascuna da un "fattore", chiamati da Spearman

"Fattore generale" (G) e "fattore specifico o unico" (U).

# Contesto storico

• 1945, Thurstone: Teoria multifattoriale

propose di sostituire il fattore generale con dei "fattori comuni" (F).

• La differenza è che i fattori comuni sono relativi solo ad alcuni item, quello generale li prendeva in considerazione tutti contemporaneamente.

### ESEMPIO

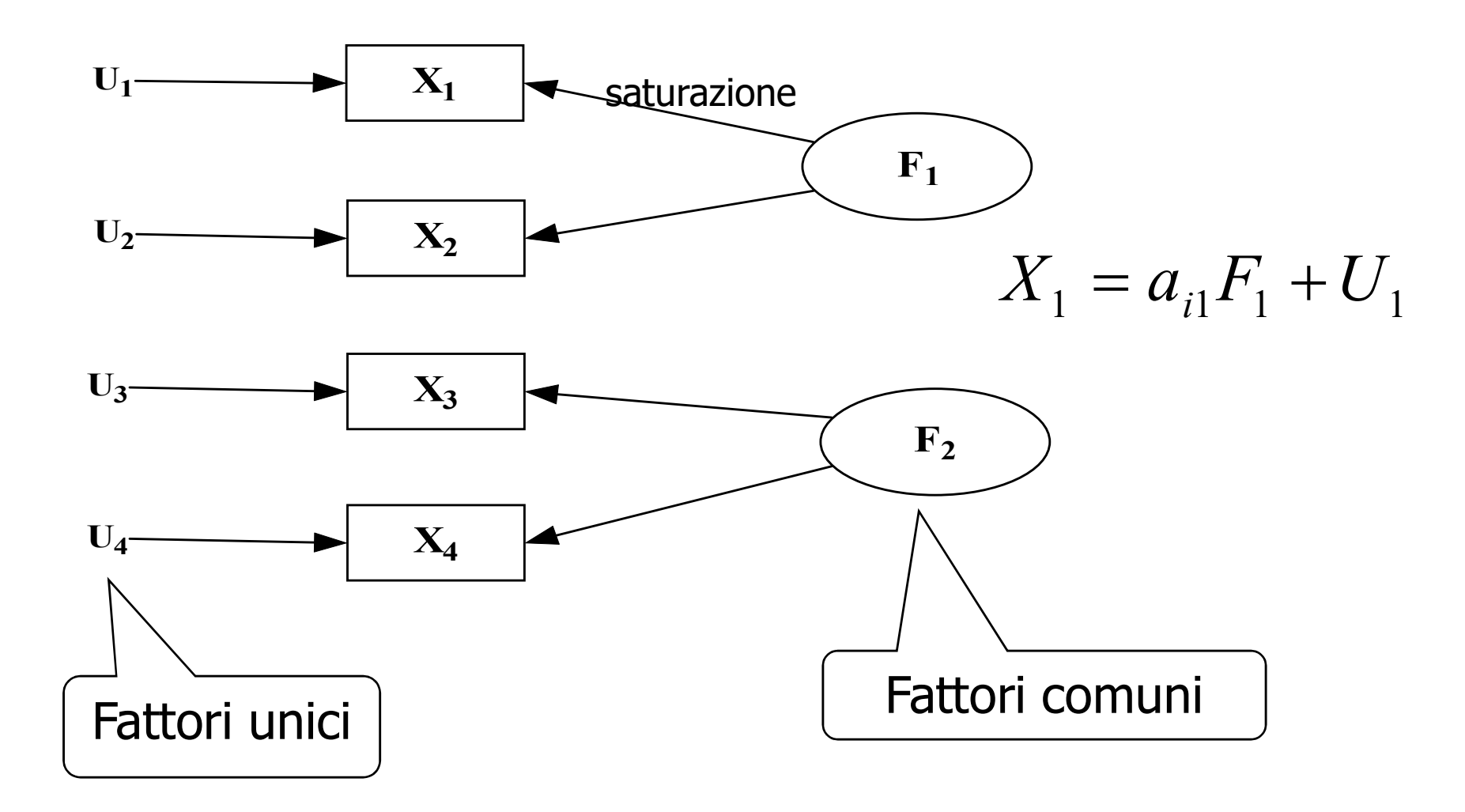

## Esplorare/confermare

- L'analisi fattoriale esplorativa (AFE) serve per cercare le variabili latenti all'interno delle osservate: non si hanno ipotesi a priori su quali fattori influiscano sulle osservate.
- L'analisi fattoriale confermativa (AFC) serve quando si hanno idee abbastanza chiare (TEORIA) su quali fattori influenzano quali variabili. Quindi per verificare che certe relazioni ipotizzate fra le osservate e le latenti siano effettive.

## Analisi fattoriale esplorativa

- Serve per associare una o più variabili latenti (che non si conoscono) ad un gruppo di variabili osservate che si presuppone abbiano qualche cosa in comune, ma non si sa esattamente 'cosa'.
- Questo "qualcosa in comune" viene chiamato Fattore

### Analisi fattoriale esplorativa

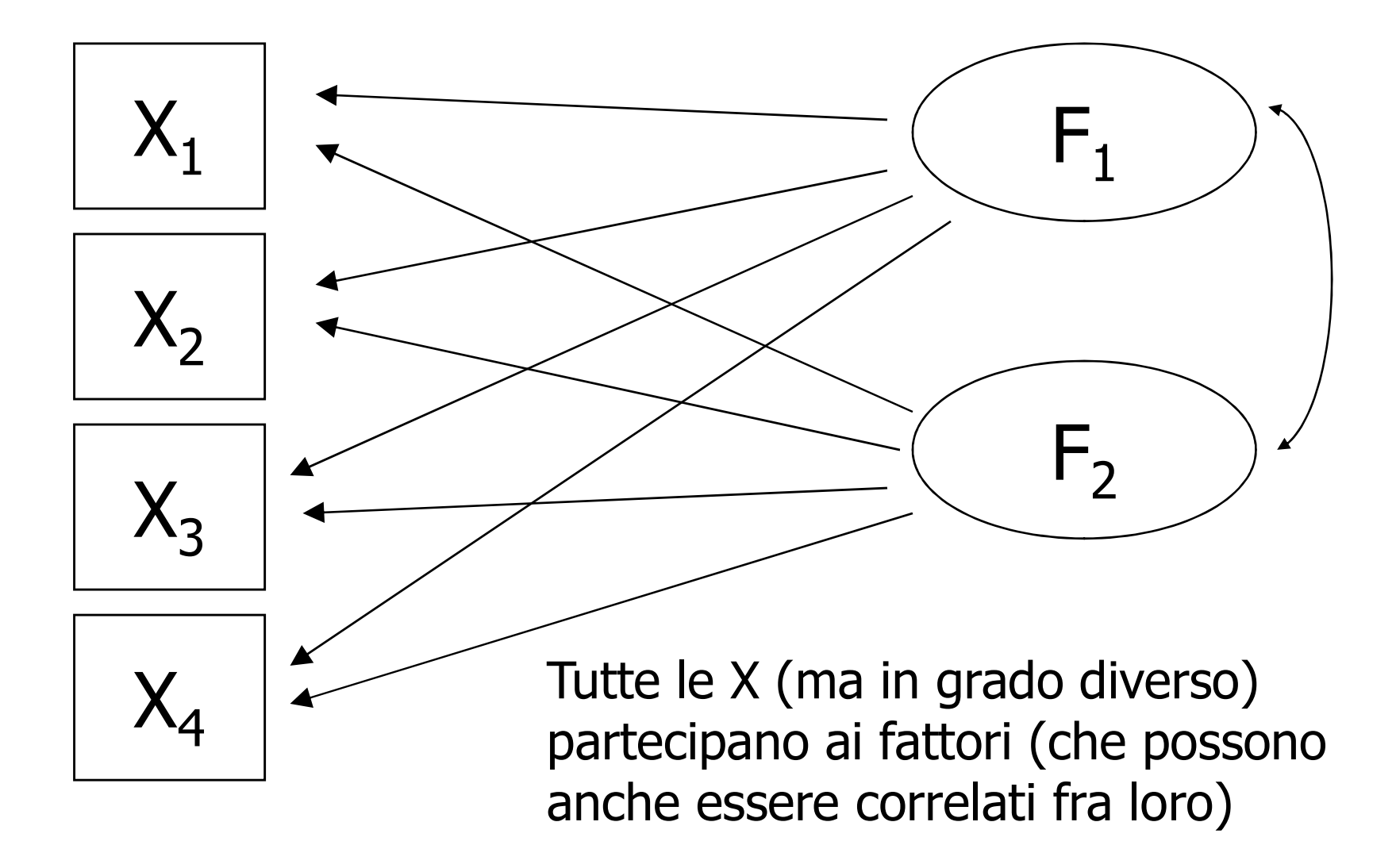

## Analisi fattoriale confermativa

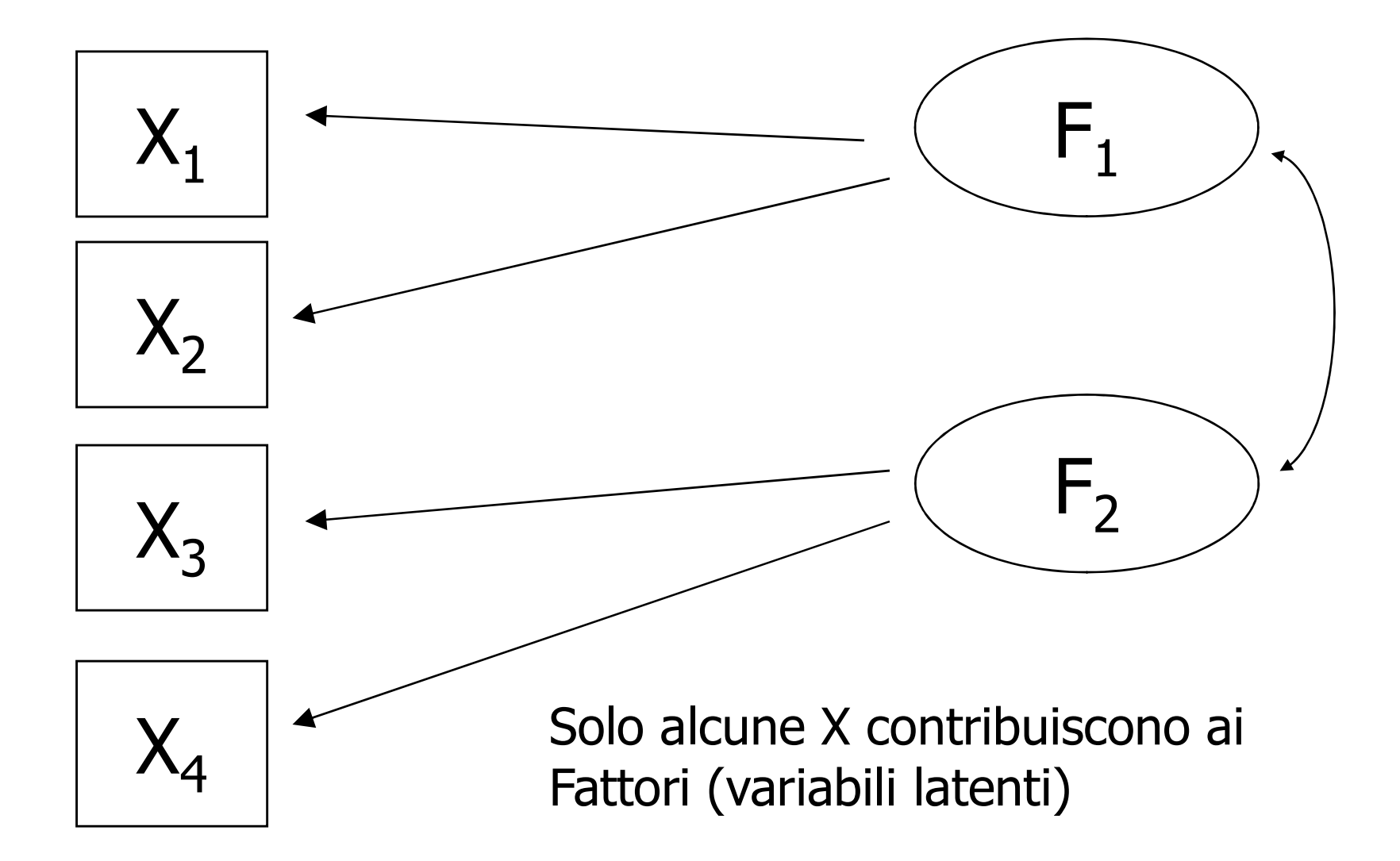

# Implicazioni

- un fattore può influire in una o più variabili osservate
- fattori diversi possono influire su variabili osservate diverse
- la differenza osservata fra due individui in una stessa variabile osservata dipende, almeno parzialmente, dalla loro differenza nel fattore
- due variabili osservate influenzate dal medesimo fattore devono correlare molto fra loro

2. Procedimento analitico : dall'AFE alla AFC (note riepilogative)

## Analisi fattoriale esplorativa

Analisi fattoriale esplorativa<br>Teorema fondamentale R=AA'+U<sup>2</sup><br>[storicamente, l'AFE si è svolta a partire da una matrice di [storicamente, l'AFE si è svolta a partire da una matrice di correlazione, quindi con dati completamente standardizzati]

### Assunzioni

- I fattori unici non correlano con i fattori comuni
- I fattori unici non correlano fra di loro
- I fattori comuni possono essere correlati fra di loro (soluzione obliqua) o non essere correlati (soluzione ortogonale)

## Risultati

- Dall'analisi fattoriale di un insieme di variabili osservate (item di un questionario, misure psicometriche eseguite con vari test) si ottiene una matrice fattoriale, ossia una matrice di correlazioni fra le variabili latenti e le variabili osservate, che devono essere interpretate.
- Se la soluzione trovata è ritenuta soddisfacente e adeguata, si possono stimare i punteggi fattoriali, che sono le coordinate di ciascun partecipante su ciascuna dimensione latente (o detta "espresse in punti zeta").

## Un singolo punteggio

$$
z_1 = a_{11}F_1 + a_{12}F_2 + \dots + a_{1f}F_f + u_1
$$

 $\mathsf{z}_1$  è il punteggio standardizzato di una persona nella variabile 1

 $F_f$  è il punteggio standardizzato di una persona nel fattore f

 $a_{11}$  è la saturazione fattoriale della variabile 1 nel fattore 1

u<sub>1</sub> è il punteggio standardizzato di una persona nel fattore unico della variabile 1

## Passaggi per una AFE

Verificare che l'AFE si possa fare (livelli di misura, normalità, valori anomali, numero di:

»variabili, »fattori latenti »Soggetti

Verificare la matrice di correlazione (adeguatezza) Estrarre i fattori (metodo) Vermaare che rare **si possa rare** (nveni di filisura, normalita,<br>
valori anomali, numero di:<br>
» variabili,<br>
» fattori latenti<br>
» Soggetti<br>
Verificare la matrice di correlazione (adeguatezza)<br>
Estrarre i fattori (metodo)<br>
N Interpretazione

## Prima di un AFE

- Identificare un dominio di ricerca
- selezionare un certo numero di variabili osservabili che verranno misurate su un buon numero di unità statistiche (= partecipanti)
- le osservate che correlano molto fra loro possono sottintende un fattore
- le variabili che non correlano con nessun altra, vengono scartate (non sono incluse)

## Analisi fattoriale esplorativa

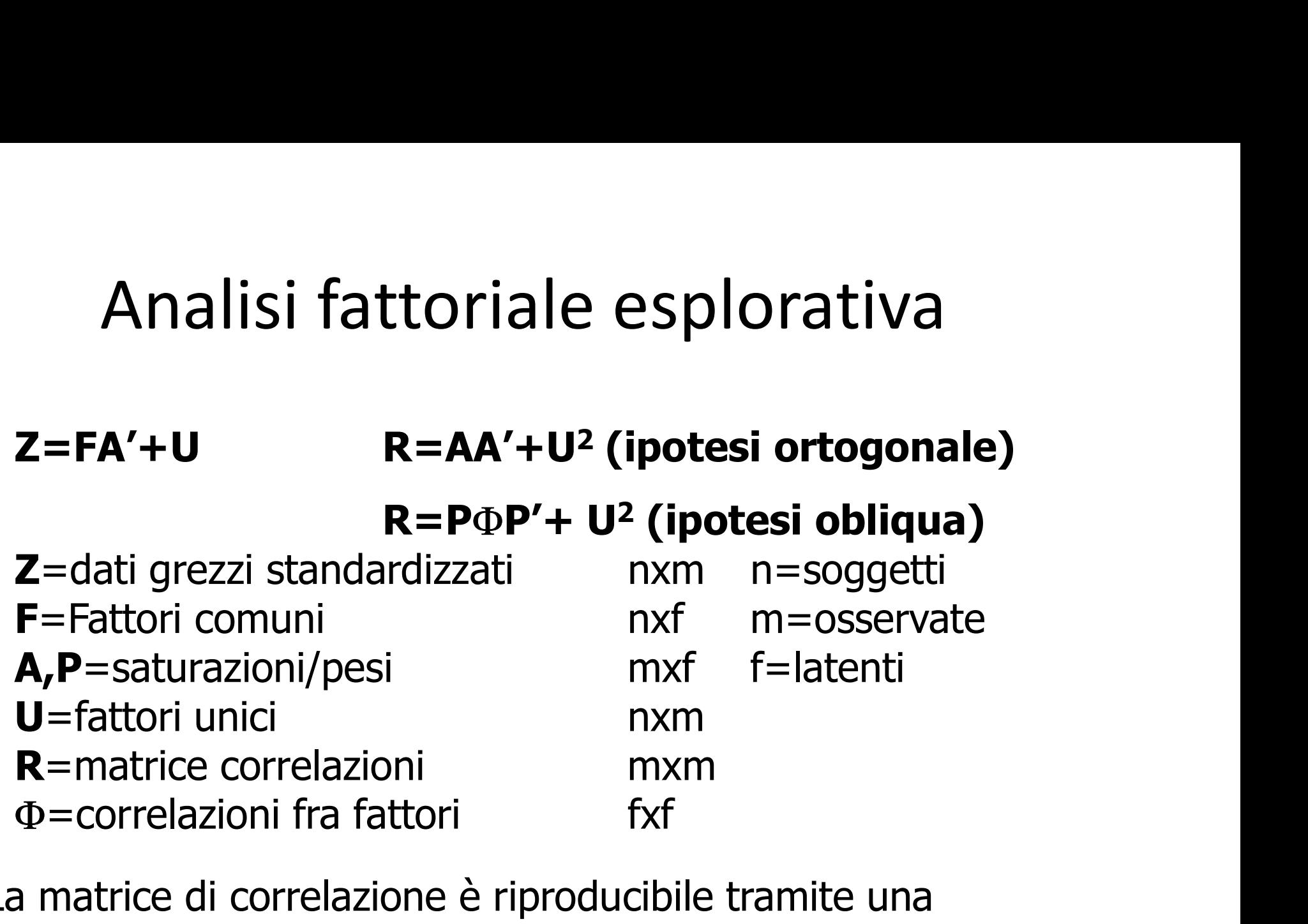

La matrice di correlazione è riproducibile tramite una matrice di saturazioni fattoriali (dipendenti dai fattori comuni) moltiplicata per la sua trasposta e aggiungendo un termine "d'errore" corrispondente ai fattori unici

# I requisiti minimi (o desiderabili)

- Dati quantitativi (scale a intervallo o a rapporto)
- Variabili con distribuzione normale (o almeno non troppo diversa dalla normale)
- Esclusione dei valori anomali (che alterano le correlazioni)
- Più casi che variabili (almeno 100)
- I fattori ( o dimensioni latenti o componenti) non possono superare il numero di variabili osservate
- Il numero di casi non può essere inferiore al numero di variabili osservate
- Il numero di casi dovrebbe essere elevato (almeno 100-200). La stabilità completa (ripetibilità) si ottiene solo su 3-4000 casi.

## Verificare l'adeguatezza

• La matrice di correlazione deve avere alti coefficienti tra le coppie di variabili

Verificare l'adeguatezza<br>
La matrice di correlazione deve avere alti<br>
coefficienti tra le coppie di variabili<br>
(Nb determinante: se è alto, le correlazioni sono basse;<br>se è basso, ci sono correlazioni alte) se è basso, ci sono correlazioni alte)

### Esempio matrice correlazioni

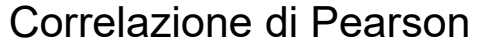

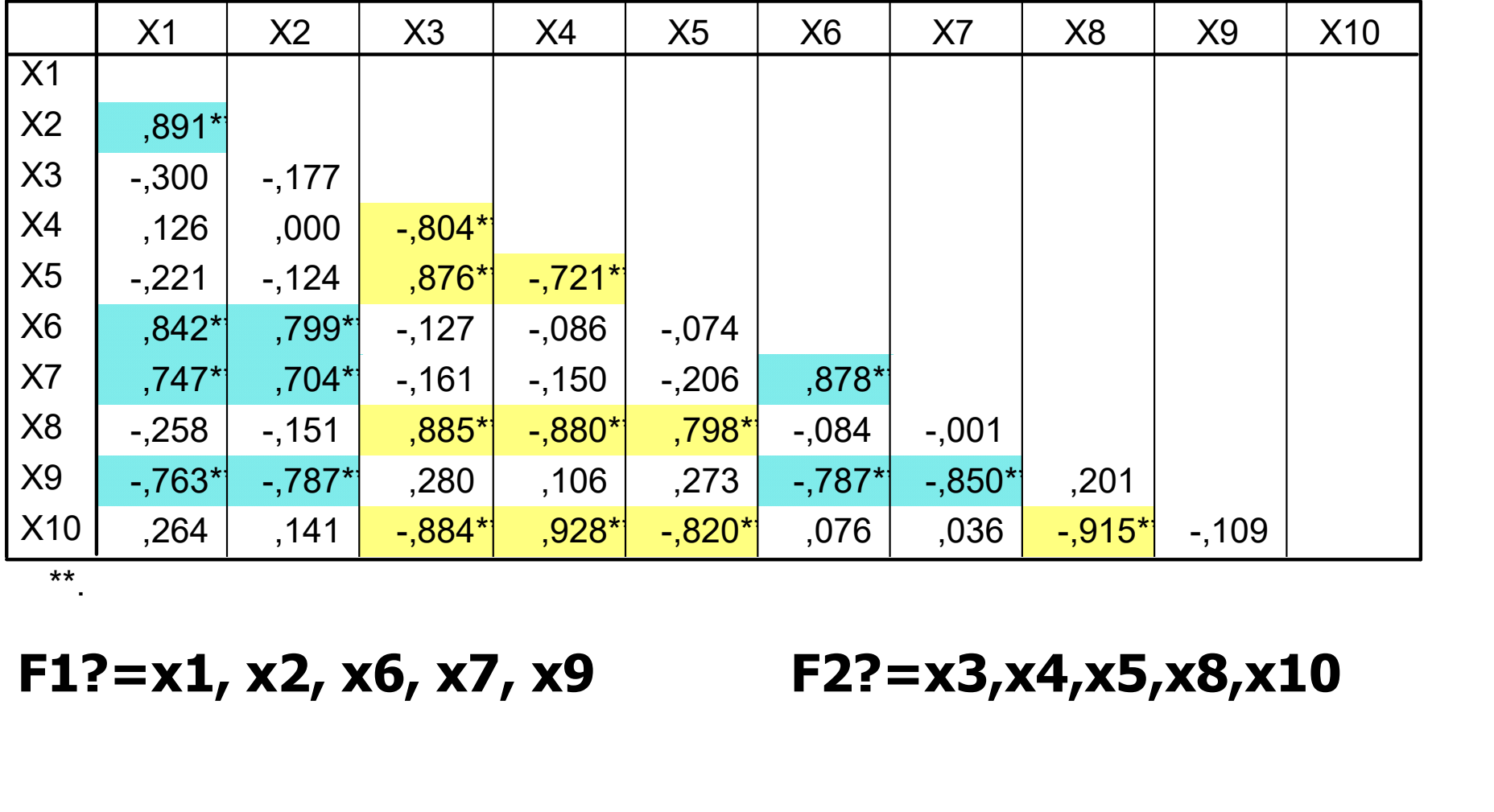

\*\*.

# Come estrarre i fattori **Come estrarre i fatto**<br>
Ci sono diversi metodi per estrarre i fa<br>
— Massima verosimiglianza (test sui fattori)<br>
— Minimi quadrati (test sui fattori)<br>
— Alfa factoring<br>
— Image factoring<br>
— ...

- Ci sono diversi metodi per estrarre i fattori
	- Massima verosimiglianza (test sui fattori)
	- Minimi quadrati (test sui fattori)
	- Alfa factoring
	-

Con un numero di variabili elevato, si equivalgono tutti

# Quanti fattori estrarre Quanti fattori estrarro<br>• Autovalori maggiori di 1<br>• Almeno l'x% (60-75%) di varianza spiega<br>• Seree test di Cattoll Quanti fattori estrarre<br>• Autovalori maggiori di 1<br>• Almeno l'x% (60-75%) di varianza spiegata<br>• Scree-test di Cattell **Quanti fattori estrarr<br>• Autovalori maggiori di 1<br>• Almeno l'x% (60-75%) di varianza spiega<br>• Scree-test di Cattell<br>• Teoria**

- 
- 
- 
- Teoria
- Analisi parallela
- Chi-test

## 75% di varianza spiegata

### Varianza totale spiegata

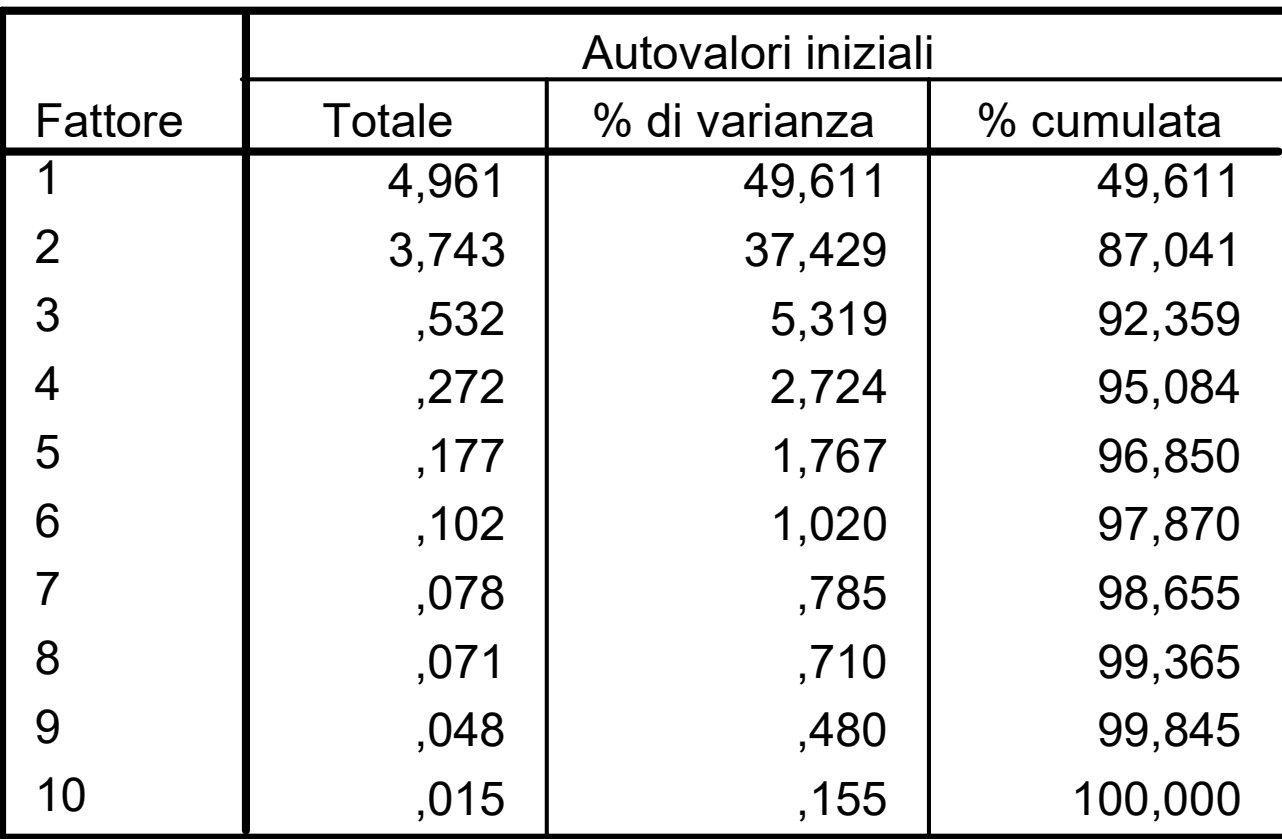

Metodo di estrazione: Fattorizzazione dell'asse principale.

### Scree-test

Grafico decrescente degli autovalori

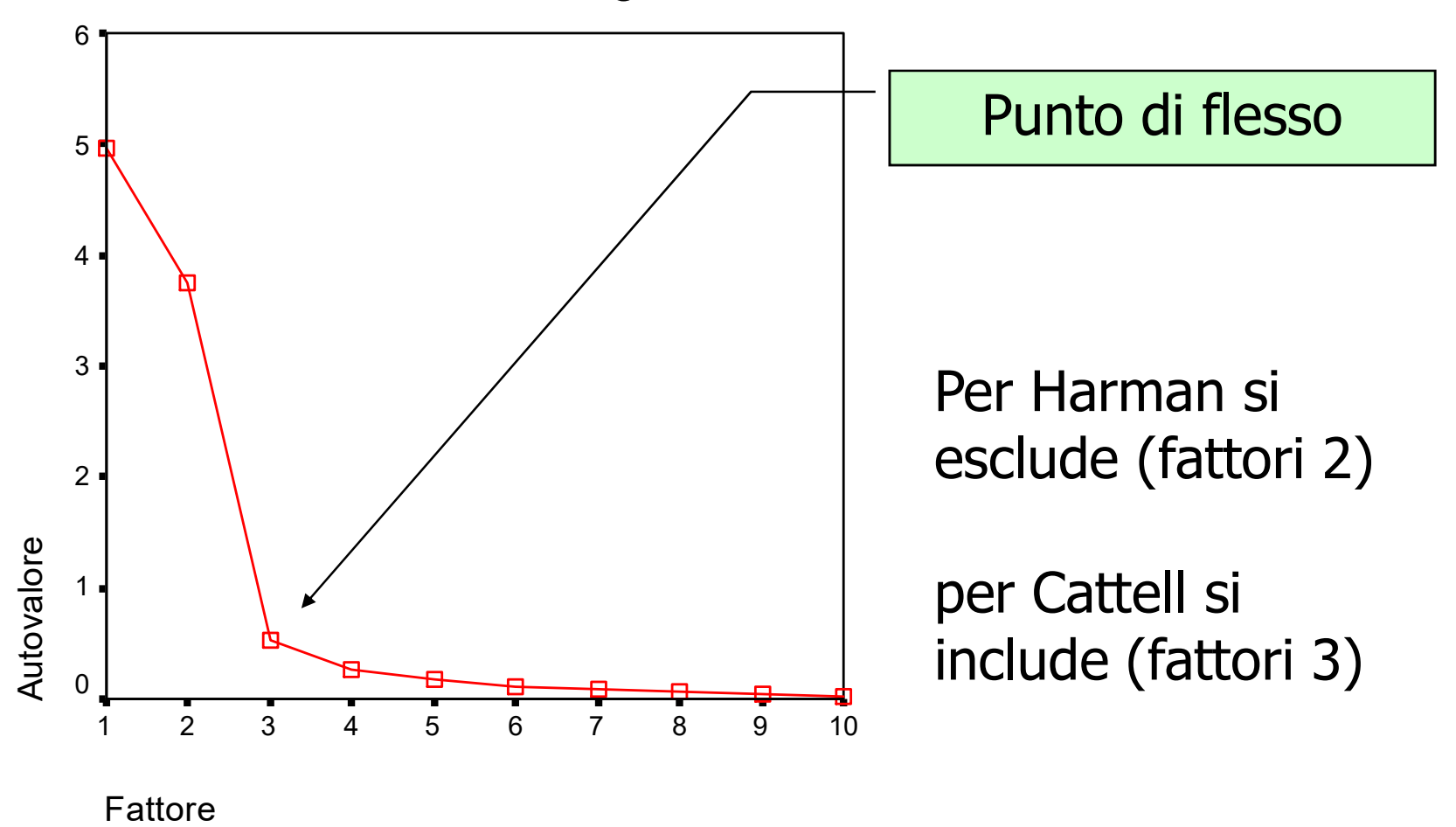

## Test sui fattori

• Massima verosimiglianza e minimi quadrati permettono di calcolare una statistica di significatività (un chi-quadro) sull'adattamento del modello fattoriale in base al numero dei fattori.

• Se il chi-quadro è non significativo, possiamo dire che la soluzione con q fattori si adatta bene (accettabile bontà del modello)

# Metodi di rotazione

- Metodi ortogonali
	- Varimax (semplifica le righe: ogni variabile osservata è correlata massimamente con un fattore e nulla con gli altri). Metodo quasi sempre usato, per la sua efficacia semplificativa Varimax (semplifica le righe: ogni variabile e correlata massimamente con un fattore e no<br>
	Metodo quasi sempre usato, per la sua effic<br>
	semplificativa<br>
	— Quartimax (semplifica le colonne: ogni colo<br>
	massimamente correlata
	- Quartimax (semplifica le colonne: ogni colonna è massimamente correlata con tutte le variabili osservate e poco con le restanti) iniziale (ortogonale – variale entity).<br>
	– Quartimax (semplifica le colonne: ogni colonna è<br>
	massimamente correlata con tutte le variabili osservate e<br>
	poco con le restanti)<br>
	– Equamax (bilancia i due criteri)<br>
	Aetodi obli
	-
- Metodi obliqui
	- Promax: rende gli assi obliqui in funzione di una soluzione
	- degli assi e quindi le loro intercorrelazioni

## La rotazione

- La rotazione **ortogonale** degli assi fattoriali rende interpretabili le dimensioni latenti (o fattori), mantenendo l'indipendenza fra i fattori.
- La rotazione **obliqua** permette un migliore adeguamento degli assi fattoriali alle variabili osservate ma il criterio di indipendenza statistica fra i fattori non è più osservato.

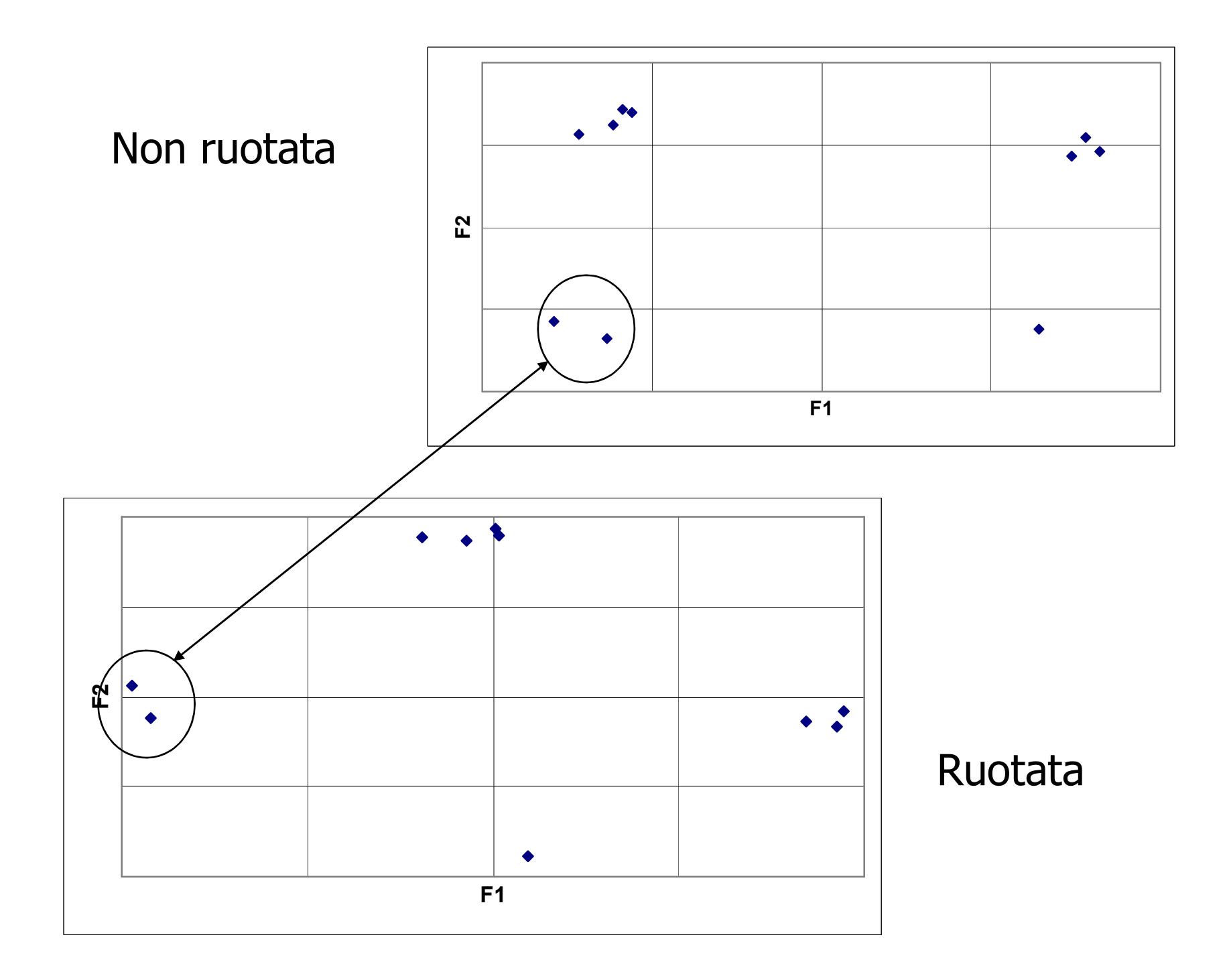

## La rotazione

- Nella soluzione **ortogonale**, le saturazioni possono essere interpretate come le correlazioni fra le variabili e i fattori.
- In tal caso il loro quadrato corrisponde alla proporzione di varianza spiegata dal fattore per quella variabile

### Saturazione ^2=%var spiegata dal fattore

### Varianza: chiave dell'interpretazione

- La varianza dell'osservata X, può essere suddivisa in una parte dovuta ai fattori unici e una parte dovuta ai fattori comuni:  $var(X)=var(F)+var(U)$
- Il rapporto fra var(F) e var(X) si chiama "comunalità" (h2 ), mentre var(U) si chiama "unicità" (u<sup>2</sup>).

Essendo la var(x) =  $1 = h^2 + u^2$ 

L'unicità può essere ulteriormente suddivisa in varianza specifica dell'item ed varianza d'errore, ma l'AF non fa distinzione fra le due

## Soluzione non ruotata

Factor 1 Factor 2 Unique Var

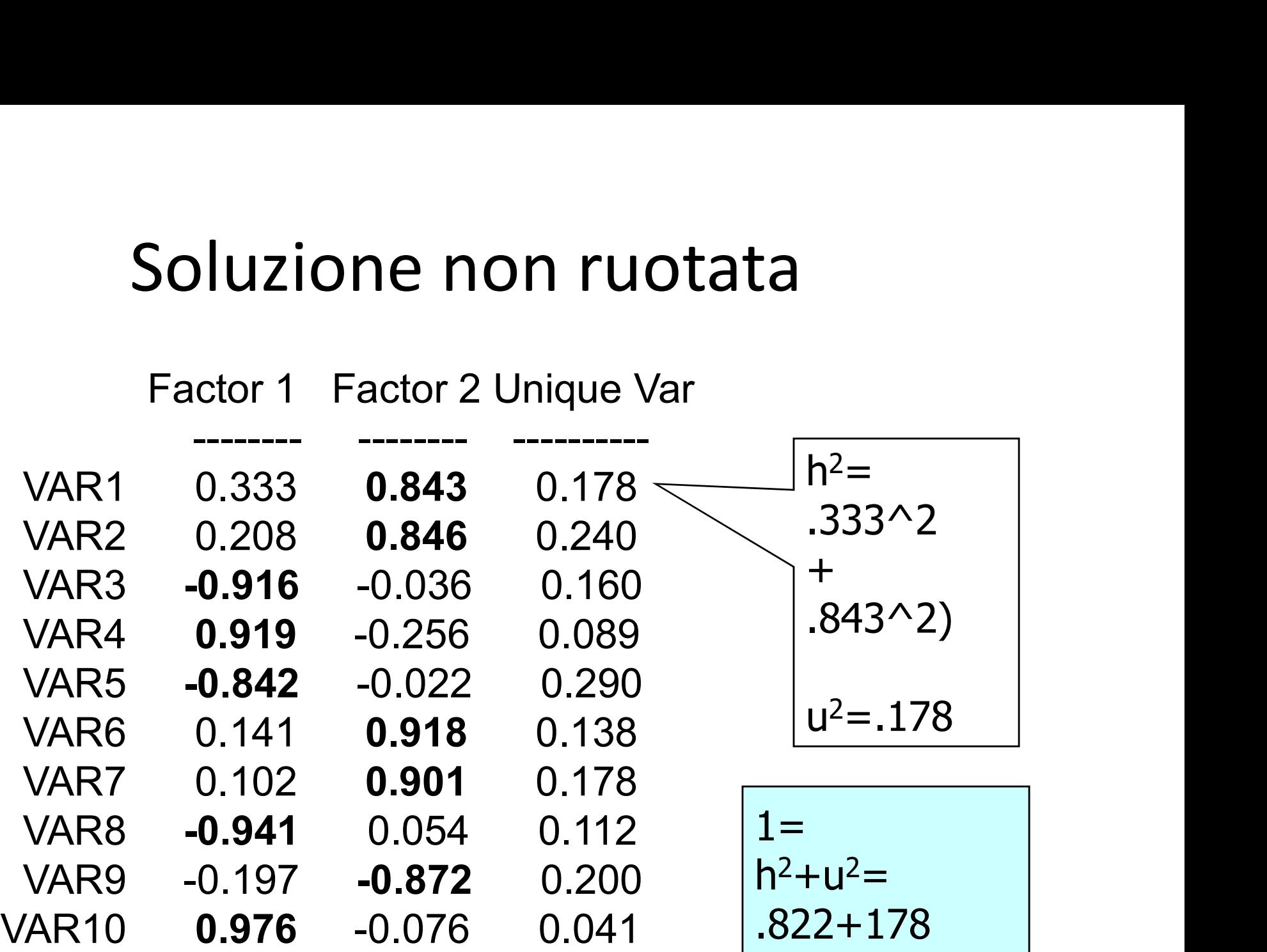

## Soluzione non ruotata

### Matrice fattoriale<sup>a</sup>

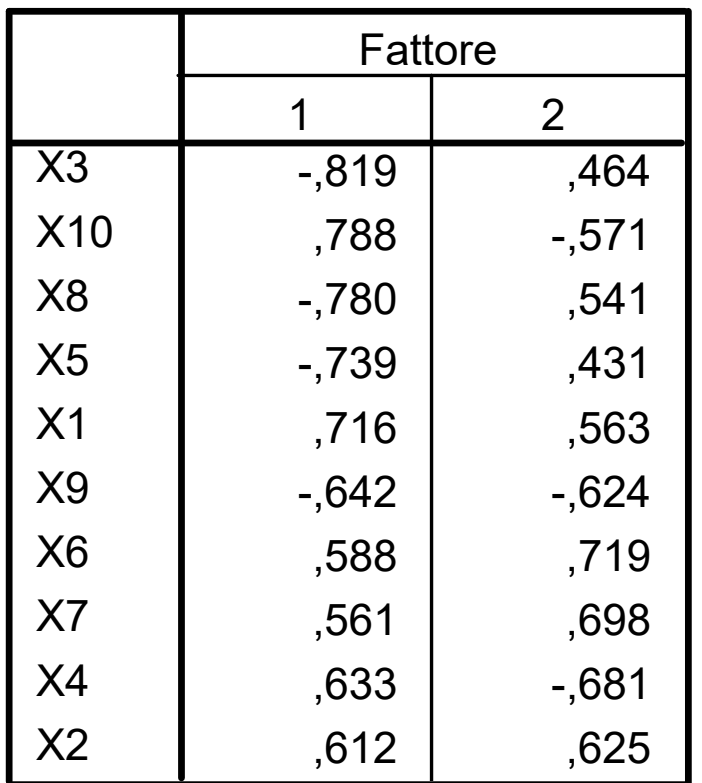

Metodo estrazione: fattorizzazione dell'asse principale.

a. 2 fattori estratti. 6 iterazioni richieste.

### Varimax-Rotated F. Loadings

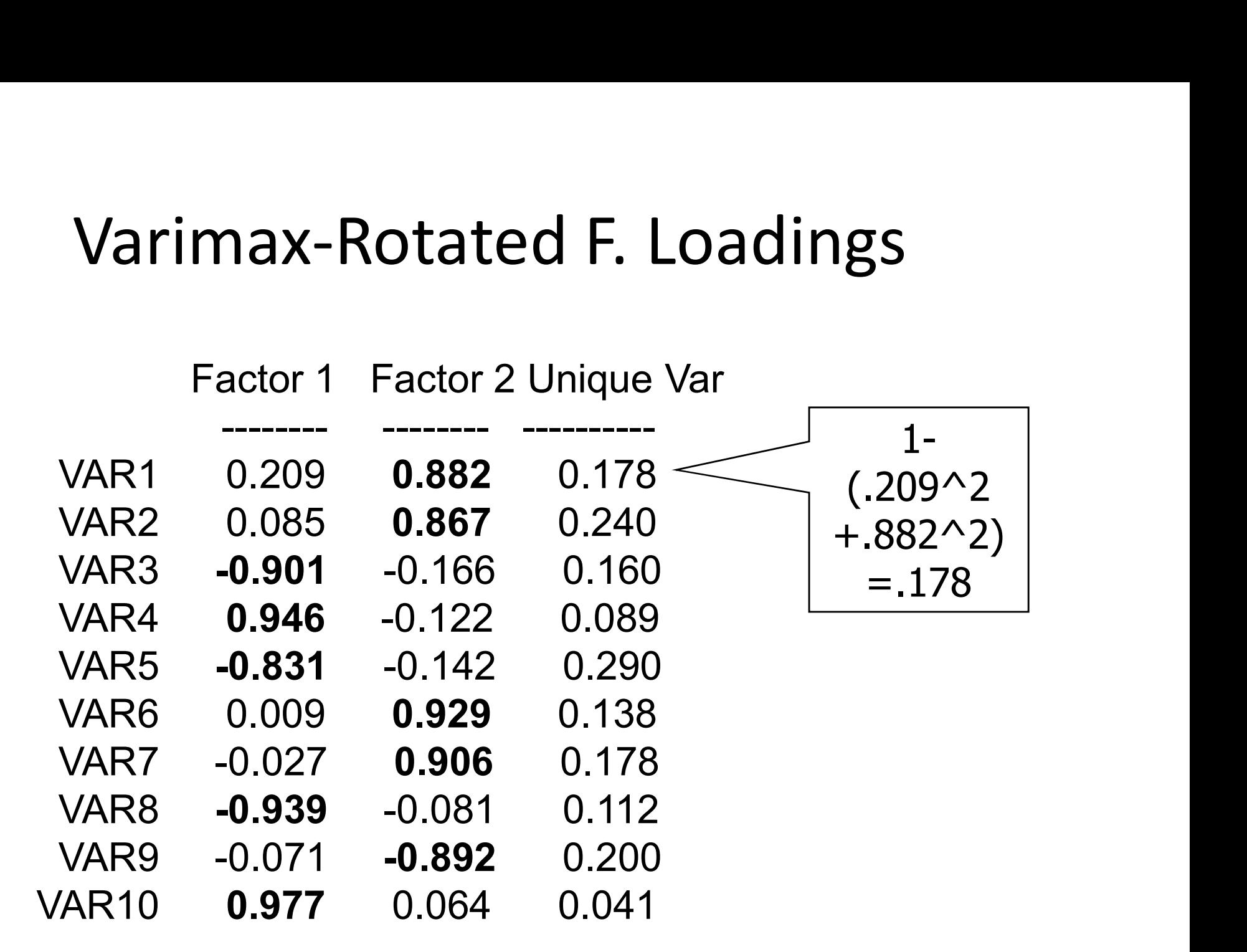

### Soluzione ruotata semplificata

Matrice fattoriale ruotata<sup>a</sup>

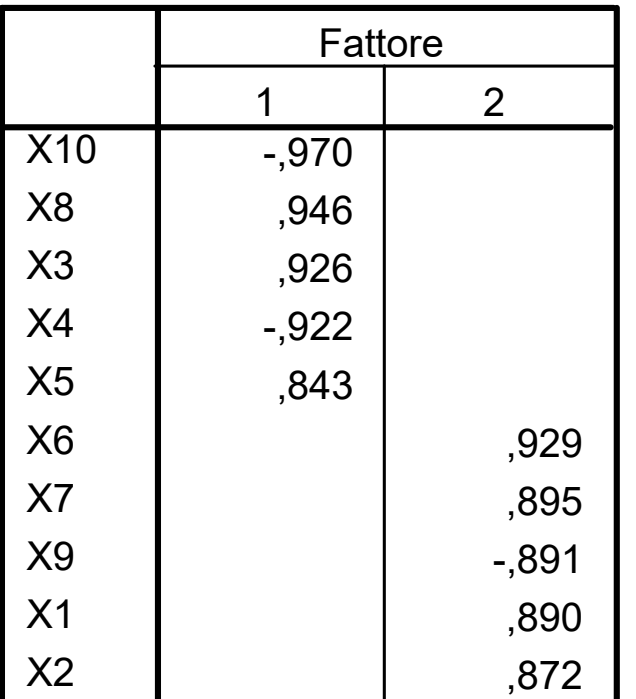

### Fattore 1:

items x10, x8, x3, x4, x5

### Fattore 2:

items x6, x7, x9, x1,  $x<sub>2</sub>$ 

Metodo estrazione: fattorizzazione dell'asse principale. Metodo rotazione: Varimax con normalizzazione di Kaiser.

a. La rotazione ha raggiunto i criteri di convergenza in 3 iterazioni.

## Promax-Rotated F. Loadings

### Factor 1 Factor 2 Unique Var

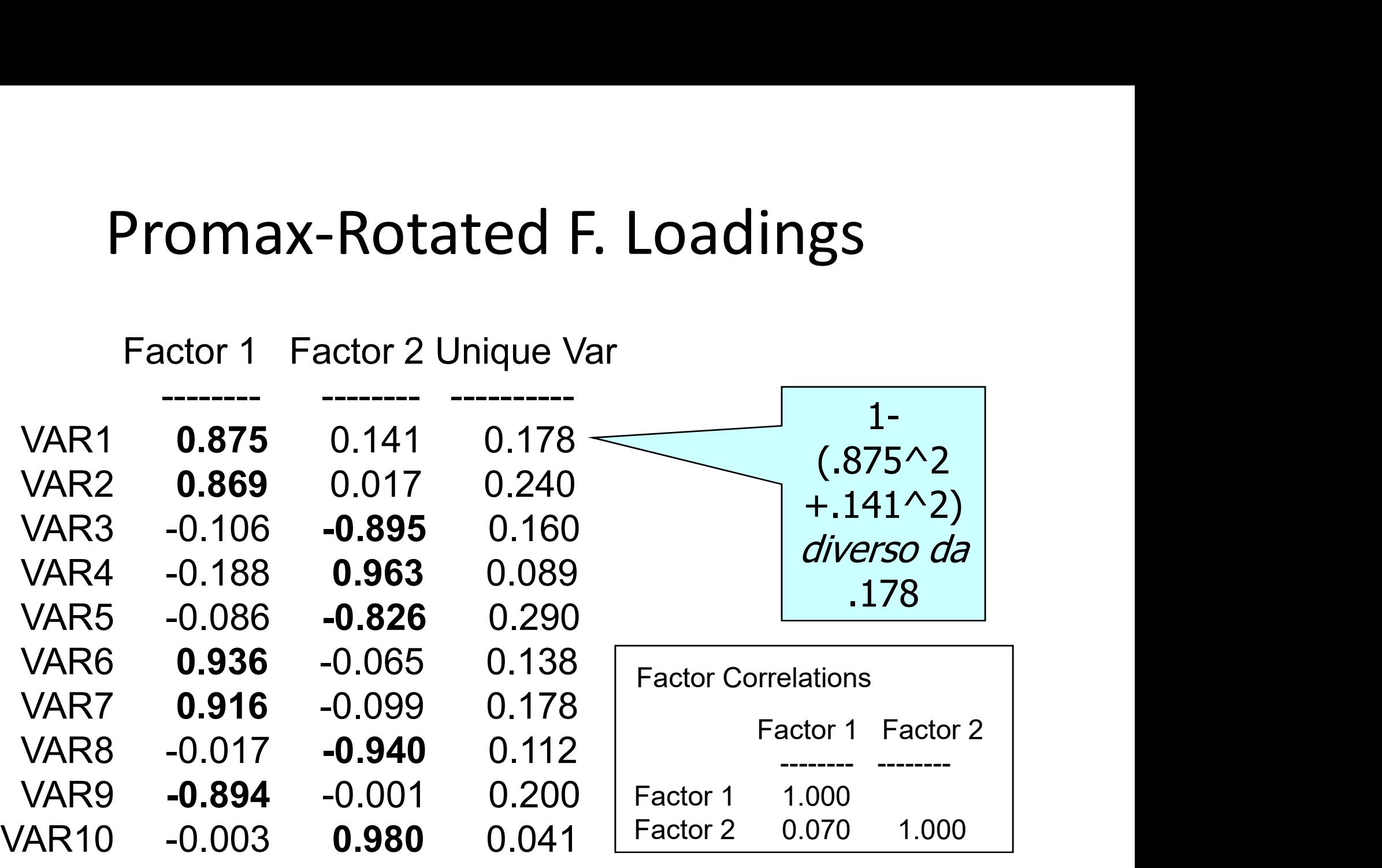

## Punteggi (scores) fattoriali

### Punteggio che ogni osservazioni assume in un certo fattore

Tutti i programmi calcolano i punteggi fattoriali e usano varie forme di regressione multipla

Metodo congenerico (punteggi fattoriali compositi): si sommano (o si fa la media) delle sole osservate che fanno parte del fattore

# 3. Esercizi in R

# Problem 1 – Passito<br>
Feequise une ANALISLEATTOPIALE

- Problem 1 Passito<br>
Eseguire una ANALISI FATTORIALE<br>
ESPLORATIVA sulle17 variabili risposta che<br>
rappresentano il questionario sulle abitudini, roblem 1 – Passito<br>Eseguire una ANALISI FATTORIALE<br>ESPLORATIVA sulle17 variabili risposta che<br>rappresentano il questionario sulle abitudini, il<br>comportamento e le preferenze dei rappresentano il questionario sulle abitudini, il comportamento e le preferenze dei roblem 1 – Passito<br>Eseguire una ANALISI FATTORIALE<br>ESPLORATIVA sulle17 variabili risposta che<br>rappresentano il questionario sulle abitudini, il<br>comportamento e le preferenze dei<br>consumatori di vino (dalla variabile LIKE\_WI roblem 1 – Passito<br>Eseguire una ANALISI FATTORIALE<br>ESPLORATIVA sulle17 variabili risposta che<br>rappresentano il questionario sulle abitudini, il<br>comportamento e le preferenze dei<br>consumatori di vino (dalla variabile LIKE\_WI roplem 1 – Passito<br>Eseguire una ANALISI FATTORIALE<br>ESPLORATIVA sulle17 variabili risposta che<br>rappresentano il questionario sulle abitudini, il<br>comportamento e le preferenze dei<br>consumatori di vino (dalla variabile LIKE\_WI - Eseguire una ANALISI FATTORIALE<br>
ESPLORATIVA sulle17 variabili risposta che<br>
rappresentano il questionario sulle abitudini, il<br>
comportamento e le preferenze dei<br>
consumatori di vino (dalla variabile LIKE\_WINE<br>
alla var
- AFC

- Problem 2 centro commerciale<br>- Eseguire una ANALISI FATTORIALE Problem 2 – centro commerciale<br>
Eseguire una ANALISI FATTORIALE<br>
ESPLORATIVA sulle 5 variabili risposta<br>
per individuare *q*<5 nuove variabili che roblem 2 – centro commerciale<br>Eseguire una ANALISI FATTORIALE<br>ESPLORATIVA sulle 5 variabili risposta<br>per individuare *q<5* nuove variabili che<br>"spiegano" i dati per individuare  $q<5$  nuove variabili che "spiegano" i dati Problem 2 – centro commerciale<br>
Eseguire una ANALISI FATTORIALE<br>
ESPLORATIVA sulle 5 variabili risposta<br>
per individuare *q*<5 nuove variabili che<br>
"spiegano" i dati<br>
A partire dall'AFE effettuata, impostare<br>
una AFC roblem 2 – centro commerciale<br>Eseguire una ANALISI FATTORIAL<br>ESPLORATIVA sulle 5 variabili risp<br>per individuare *q*<5 nuove variabi<br>"spiegano" i dati<br>A partire dall'AFE effettuata, impos<br>una AFC
- 

- Problem 3 abitudini alimentari<br>• Eseguire una ANALISI FATTORIALE Problem 3 – abitudini alimentari<br>■ Eseguire una ANALISI FATTORIALE<br>ESPLORATIVA sulle12 variabili risposta<br>osservate (da *Alcoholic.Beverages a Milk*) p roblem 3 – abitudini alimentari<br>Eseguire una ANALISI FATTORIALE<br>ESPLORATIVA sulle12 variabili risposta<br>osservate (da *Alcoholic.Beverages a Milk*) per<br>individuare *q<12* nuove variabili che roblem 3 – abitudini alimentari<br>Eseguire una ANALISI FATTORIALE<br>ESPLORATIVA sulle12 variabili risposta<br>osservate (da *Alcoholic.Beverages a Milk*) per<br>individuare q<12 nuove variabili che<br>"spiegano" i dati individuare  $q<12$  nuove variabili che "spiegano" i dati Problem 3 – abitudini alimentari<br>
• Eseguire una ANALISI FATTORIALE<br>
ESPLORATIVA sulle12 variabili risposta<br>
osservate (da *Alcoholic.Beverages a Milk*) per<br>
individuare *q*<12 nuove variabili che<br>
"spiegano" i dati<br>
• A p
- AFC